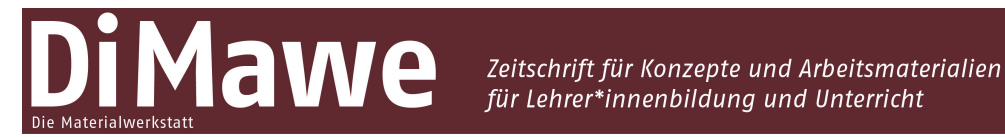

Online-Supplement

# **Digital-kollaboratives Musik-Erfinden**

**Ein hochschuldidaktisches Aufgabenformat zur Reflexion eigener Kollaborationserfahrungen**

**Online-Supplement: Aufgaben innerhalb des Lehr-Lern-Settings & Anregung zum Erstellen des Theorieimpulses**

Thilo Hildebrand<sup>1,\*</sup> & Ulrike Kranefeld<sup>1,\*</sup>

<sup>1</sup> *Technische Universität Dortmund* \* *Kontakt: Technische Universität Dortmund, Institut für Musik und Musikwissenschaft, Emil-Figge-Str. 50, 44227 Dortmund [thilo.hildebrand@tu-dortmund.de;](mailto:thilo.hildebrand@tu-dortmund.de) [ulrike.kranefeld@tu-dortmund.de](mailto:ulrike.kranefeld@tu-dortmund.de)*

#### **Zitationshinweis:**

Name, . (2022). Digital-kollaboratives Musik-Erfinden. Ein hochschuldidaktisches Aufgabenformat zur Reflexion eigener Kollaborationserfahrungen [Aufgaben innerhalb des Lehr-Lern-Settings & Anregung zum Erstellen des Theorieimpulses]. *DiMawe – Die Materialwerkstatt, 4* (4), 23–32. [https://doi.org/10.](https://doi.org/10.11576/dimawe-5728)  [11576/dimawe-5728](https://doi.org/10.11576/dimawe-5728)

Online verfügbar: 06.10.2022

**ISSN:** 2629–5598

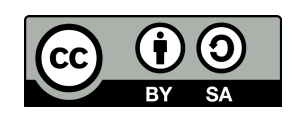

Dieser Artikel ist freigegeben unter der Creative-Commons-Lizenz Namensnennung, Weitergabe unter gleichen Bedingungen, Version 4.0 International  $(CC BY-SA 4.0)$ . URL[: https://creativecommons.org/licenses/by-sa/4.0/de/legalcode](https://creativecommons.org/licenses/by-sa/4.0/de/legalcode)

Hildebrand & Kranefeld

# Konkrete Aufgaben

**Prolog**: Die Studierenden erarbeiten in Einzelarbeit das Verfahren der *Soundscape-Composition* und bereiten sich mittels Tutorials auf die Nutzung der Online-DAW vor. Zudem wird für die Studierenden einführend der Grundgedanke der Seminareinheit, zunächst eigene Erfahrungen zum digital-kooperativen Musik-Erfinden zu sammeln, um diese anschließend zu theoretisieren, transparent gemacht.

(1) Erprobung digitaler Kollaboration beim Entwickeln eines künstlerischen Produkts

#### **Sammeln von Klangmaterial** (vorbereitende Einzelarbeit)

Sammeln Sie mindestens fünf Klänge zum Thema XY. Speichern Sie diese auf Ihrem Arbeitsgerät so ab, dass Sie sie in der kommenden Sitzung direkt in die Online-DAW *Soundtrap* hochladen können.

**Inhaltliche Fokussierung** (Gruppenarbeit – synchron in Zoom)

Verständigen Sie sich in Ihrer Gruppe über Ihre jeweiligen Vorstellungen zum Thema XY und einigen Sie sich dann auf einen gemeinsamen Arbeitstitel für eine *Soundscape-Composition*. Halten Sie diesen im Chat von *Soundtrap* fest.

**Materialreduktion** (Gruppenarbeit – synchron in der Online-DAW & Zoom) Laden Sie Ihre Klänge in die Online-DAW hoch und hören Sie sich diese gemeinsam an. Reduzieren Sie die Klänge auf insgesamt fünf und notieren Sie kurz, warum diese fünf für Ihre Kompositionsidee besonders gut geeignet sind.

**Kompositionsaufgabe** (Gruppenarbeit – (a)synchron in der Online-DAW & Zoom) Erstellen Sie eine gemeinsame *Soundscape-Composition* zu Ihrer Kompositionsidee zum Thema XY. Verwenden Sie dazu ausschließlich Ihr eigenes, reduziertes Klangmaterial.

(2) Aspektgeleitetes Theoretisieren der eigenen Kollaborationserfahrungen im künstlerischen Gruppenprozess

# **Audiomemos** (Einzelarbeit)

Öffnen Sie nach jeder Arbeitsphase an der Komposition Ihr Audiotagebuch und halten Sie als Audiomemo möglichst ungefiltert Ihre Eindrücke aus der Zusammenarbeit fest. Wie haben Sie kollaboriert? Was ist Ihnen in Bezug auf Ihre Zusammenarbeit aufgefallen?

# **Retrospektives Analysieren & Systematisieren** (Einzelarbeit)

Hören Sie sich Ihr Audiomemo mehrfach an und arbeiten Sie die für Sie wesentlichen Aspekte in Hinblick auf mögliche Problemstellen und Gelingensbedingungen digitalkollaborativen Musik-Erfindens heraus. Halten Sie diese als schriftliches Memo fest.

**Konfrontation mit Erfahrungen anderer** (Gruppenarbeit – synchron in Zoom)<sup>[1](#page-1-0)</sup>

Tragen Sie Ihre zuvor analysierten Problemstellen und Gelingensbedingungen zusammen und vergleichen Sie diese. Wo und wie zeigen sich übergeordnete, strukturelle Problemstellen und Gelingensbedingungen digital-kollaborativen Musik-Erfindens? Stellen Sie Ihre Ergebnisse in visualisierter Form (z.B. Mindmap, Cluster o.ä.) dar, ordnen Sie dabei Ähnliches zu Ähnlichem und finden Sie ggf. Bezeichnungen für übergeordnete Phänomene.

 $\overline{\phantom{a}}$ 

<span id="page-1-0"></span><sup>1</sup> Die Gruppen sollten durchmischt werden, sodass für die kommenden Gruppenarbeiten aus jeder Kompositionsgruppe ein Mitglied in der neuen Gruppe vorhanden ist.

Hildebrand & Kranefeld

## **Theoriereflexion mittels Theorieimpuls** (Gruppenarbeit – synchron in Zoom)

- 1) Lesen Sie den Text aufmerksam.
- 2) Diskutieren Sie auf der Basis Ihrer bisherigen Erfahrungen zu Problemstellen und Gelingensbedingungen von Kollaboration beim digitalen Musik-Erfinden, inwiefern digitale Dinge der Online-Umgebung Ihre Kollaboration beim Komponieren ermöglicht (afford) oder verhindert (constrain) haben. Halten Sie diese in einer Übersicht fest.

## **Diskussion der Befunde** (Plenum – synchron in Zoom)

In dieser Phase werden die Befunde zu möglichen Problemstellen und Gelingensbedingungen aus den Gruppen zusammengetragen (z.B. auf einer virtuellen Tafel) und die identifizierten Phänomene diskutiert.

(3) Formulierung möglicher Konsequenzen für die Unterrichtsplanung und Lernbegleitung

## **Abschließendes Memo** (Einzelarbeit)

Stellen Sie nun auf Grundlage Ihrer bisherigen Erkenntnisse Überlegungen an, welche möglichen Problemstellen und Gelingensbedingungen sich für die Planung, Lernbegleitung und Evaluation digital-kollaborativer Gruppenkompositionen in der Schule ergeben könnten. Halten Sie diese als schriftliches Memo fest.

## **Epilog**

Ein möglicher Abschluss des Seminarbausteins kann der Rückblick auf die in der ersten Phase entstandenen künstlerischen Produkte sein, indem diese gemeinsam im Plenum oder bspw. in Form eines virtuellen Konzerts angehört und einer vergleichenden Höranalyse unterzogen werden.

# Hinweise zur Durchführung

Unsere bisherigen Erfahrungen zeigen, dass die inhaltliche Vorbereitung auf das künstlerische Verfahren *Soundscape-Composition* gut in Form einer interaktiven Präsentation oder mittels einer im LMS (Learning Management System; z.B. *Moodle* oder *Ilias*) hinterlegten Lektion in Einzelarbeit erfolgen kann. Weiter ist es wichtig, zu Beginn für die Studierenden eine kurze technische Einführung in die Online-DAW (z.B. *Soundtrap*, *Bandlab* o.ä.) zu geben. Dazu eignen sich Tutorials (oft schon vorproduziert und öffentlich zugänglich) oder aber eine kurze Einweisung (z.B. via Zoom) durch die Lehrperson. Auch sollte im Vorfeld besonders die technische Vorbereitung der Lernumgebung beachtet werden. Für einen reibungslosen Start in die Praxisphase sollten alle wichtigen Aufgaben und Materialen sowie unterschiedliche Kommunikationskanäle zentral über das jeweilige LMS bereitgestellt werden. Außerdem können in manchen Online-DAWs vorab die Nutzer\*innenprofile der Studierenden in einem kursinternen und somit geschützten Bereich angelegt und bereits den späteren Gruppenprojekten zugewiesen werden. So kann in den synchronen Sitzungen Zeit gespart werden und der Fokus auf den eigentlichen Aufgaben liegen.

# Anregung zum Erstellen des Theorieimpulses

Die im Folgenden dargestellten Elemente verstehen sich als Anregung für die Erstellung eines Theorieimpulses und müssen für den konkreten Einsatz im Seminar noch durch die Lehrperson angepasst und für die Gruppenarbeit aufbereitet werden. Strukturell betrachtet erscheint es dafür sinnvoll, die theoretische Perspektive (hier Materialität der Kollaboration) didaktisch reduziert darzustellen und diese mithilfe eines oder mehrerer fachspezifischer Beispiele zu konkretisieren. So könnte die Übertragung der theoretischen Perspektive auf die eigenen Erfahrungen leichter gelingen.

#### Beispiel für eine theoretische Perspektive

#### **Materialität der Kollaboration**

Bei der Suche nach möglichen Problemstellen und Gelingensbedingungen digital-kollaborativen Musik-Erfindens kann der Blick auf die Materialität solcher Prozesse eine wichtige und hilfreiche Perspektive darstellen. Die in der digitalen Lernumgebung eingesetzte Hard- und Software impliziert durch ihre Beschaffenheit je bestimmte Handlungsangebote (*Affordanzen*), indem durch sie "einige Handlungen ermöglicht (afford) oder verhindert (constrain) werden" (Godau & Ahlers, 2019, S. 7) können. Dieser ursprünglich aus der Wahrnehmungspsychologie stammende Ansatz findet spätestens seit dem sogenannten *material turn* auch vermehrt Einzug in die Kultur- und Sozialwissenschaften und rückt auch in der Unterrichtsforschung die Materialität von Unterrichtsprozessen in den Fokus. In Hinblick auf Kollaboration geht es also nicht nur darum, die Interaktion zwischen den Personen zu berücksichtigen, sondern auch die Rolle der Dinge und vor allem das Zusammenspiel aller zu beobachten. Leitend kann dabei die Frage sein, wo materielle Aspekte die Kollaboration modellieren.

Godau, M. & Ahlers, M. (2019). Digitalisierung – Musik – Unterricht: Rahmen, Theorien und Projekte. *Diskussion Musikpädagogik, 82* (2), 4–9. [https://www.researchgate.net/publication/348405157\\_Digitalisie](https://www.researchgate.net/publication/348405157_Digitalisierung_-_Musik_-_Unterricht_Rahmen_Theorien_und_Projekte)  rung - Musik - Unterricht Rahmen Theorien und Projekte

#### Beispiel für eine fachdidaktische Konkretisierung[2](#page-3-0)

#### **Austausch kompositorischer Ideen im Chat (als Problemstelle)**

Musikstudierende stellten bei einer früheren Erprobung des digitalen Musik-Erfindens fest, dass die Beschaffenheit der Chatfunktion in musikalischen Aushandlungsprozessen zur (möglichen) digitalen Barriere werden kann. Sie merkten an, dass bei der Arbeit mit einer Online-DAW besonders bei der Formulierung und Aushandlung künstlerischer oder kompositorischer Ideen die alleinige Nutzung der Chatfunktion zur Kommunikation zwischen den Teammitgliedern eine Problemstelle darstellen kann: Durch den Zeitversatz zwischen dem Verbalisieren eigener Ideen, dem Tippen (in durchaus unterschiedlichem Tempo) und dem Abschicken dieser verschriftlichten Ideen entstehen auch in vermeintlich synchronen Konversationen Asynchronitäten, die deutliche Auswirkungen auf kompositorische Entscheidungen im Gruppenprozess nehmen können. Denn derjenige, der mehr Zeit benötigt, um seine kompositorischen Ideen zu verbalisieren und zu verschriftlichen und zudem langsamer tippt, kann sich und seine (kompositorischen) Ideen weniger gut einbringen oder unmittelbar auf andere Beiträge reagieren, was zu einem Zurückziehen einzelner aus dem Arbeitsprozess führen kann.

Das Beispiel zeigt, dass der fokussierte Blick auf die Materialität der Prozesse die Perspektive auf mögliche Problemstellen und Gelingensbedingungen der Kollaboration erweitern kann. Allerdings gilt ein Ding dabei nicht per se als kollaborationsförderlich oder als kollaborationshemmend. Vielmehr zeigt das Beispiel, dass ein Kommunikationskanal wie der schriftliche Chat die Kommunikation zunächst ermöglichen kann (afford), im Kontext des Austausches kompositorischer Ideen aber schnell zur Hürde (constrain) für Kollaboration werden kann. Es bedarf also der Berücksichtigung des situativen und fachspezifischen Kontextes, um einschätzen zu können, welche Rolle ein Ding innerhalb der Kollaboration beim Musik-Erfinden spielt.

 $\overline{\phantom{a}}$ 

<span id="page-3-0"></span>Das Beispiel findet sich auch im begleitenden Artikel (Kap. 5 "Erfahrungen") und stammt von Musikstudierenden aus der Durchführung des Seminarbausteins an der TU Dortmund.